## **OPIS PRZEDMIOTU ZAMÓWIENIA (OPZ) dla Zadania 3 238 szt.**

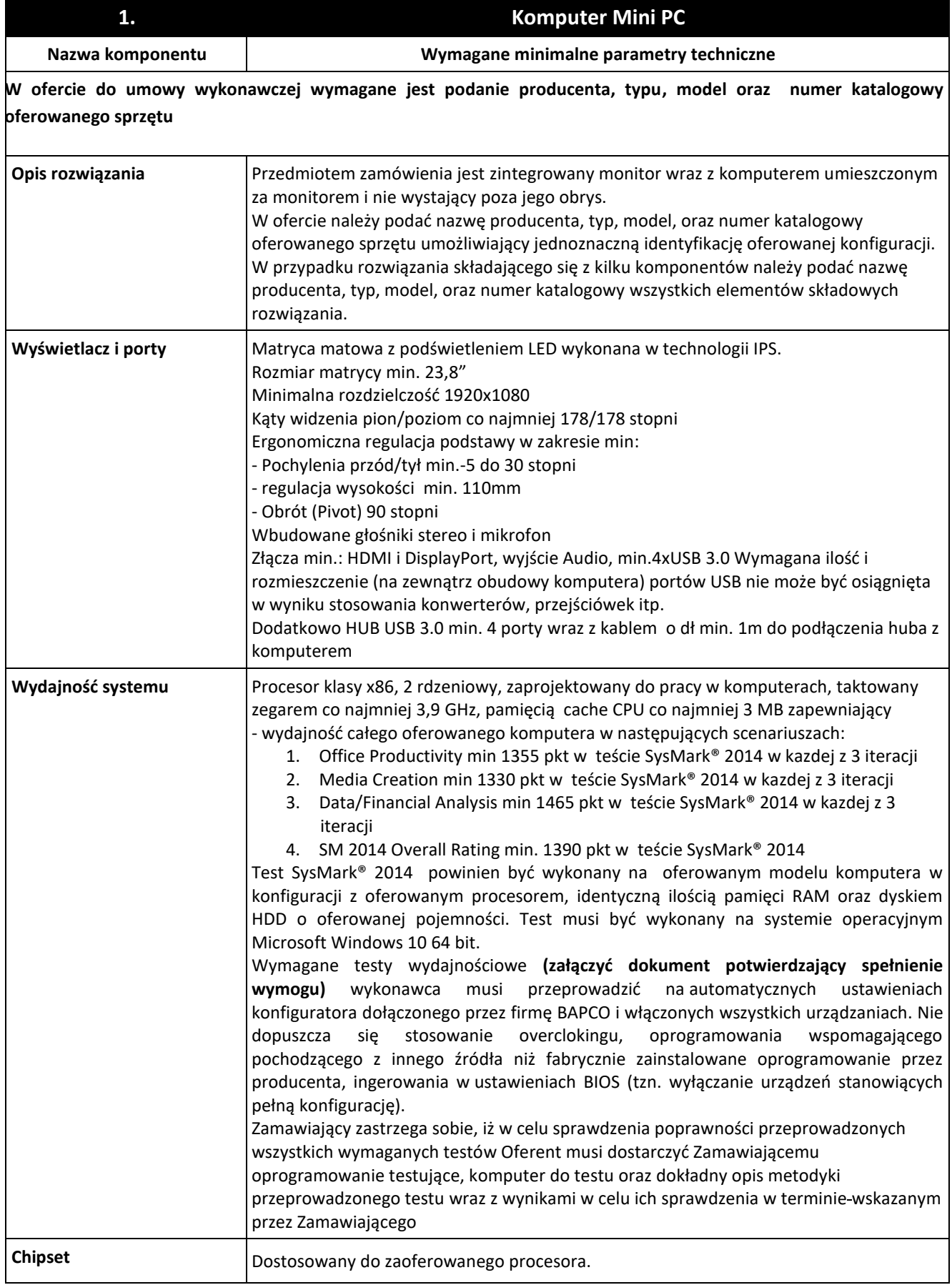

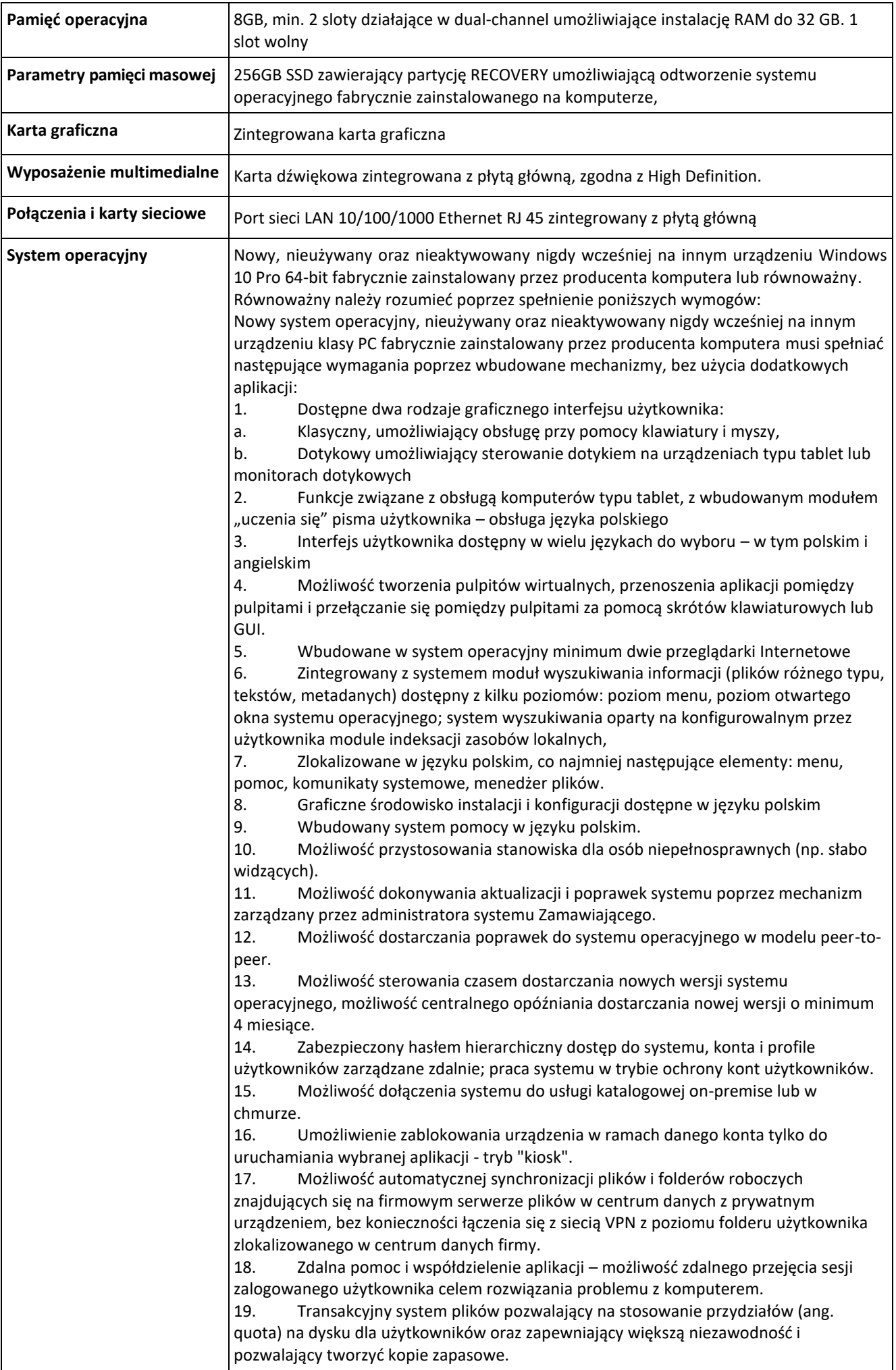

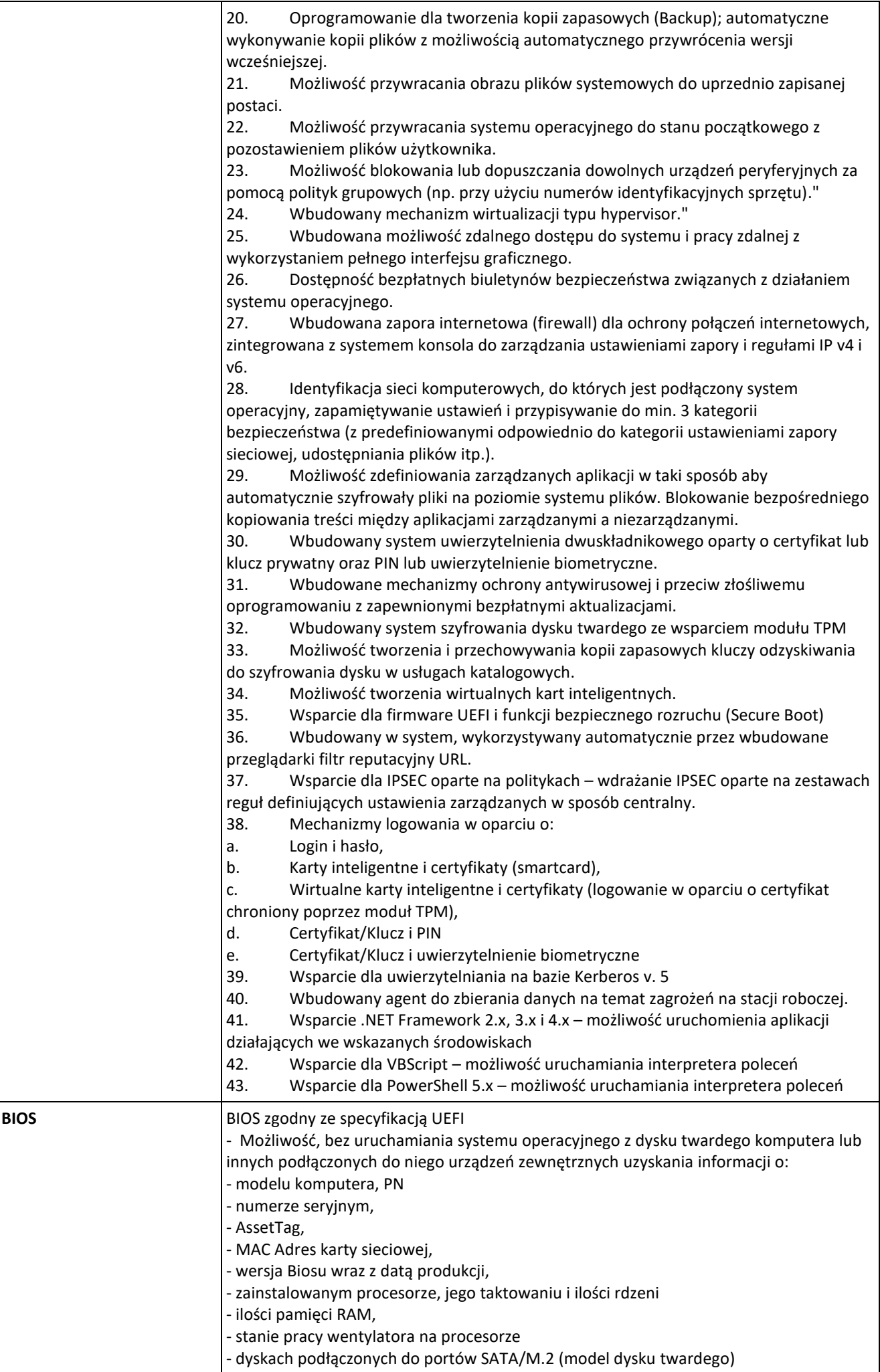

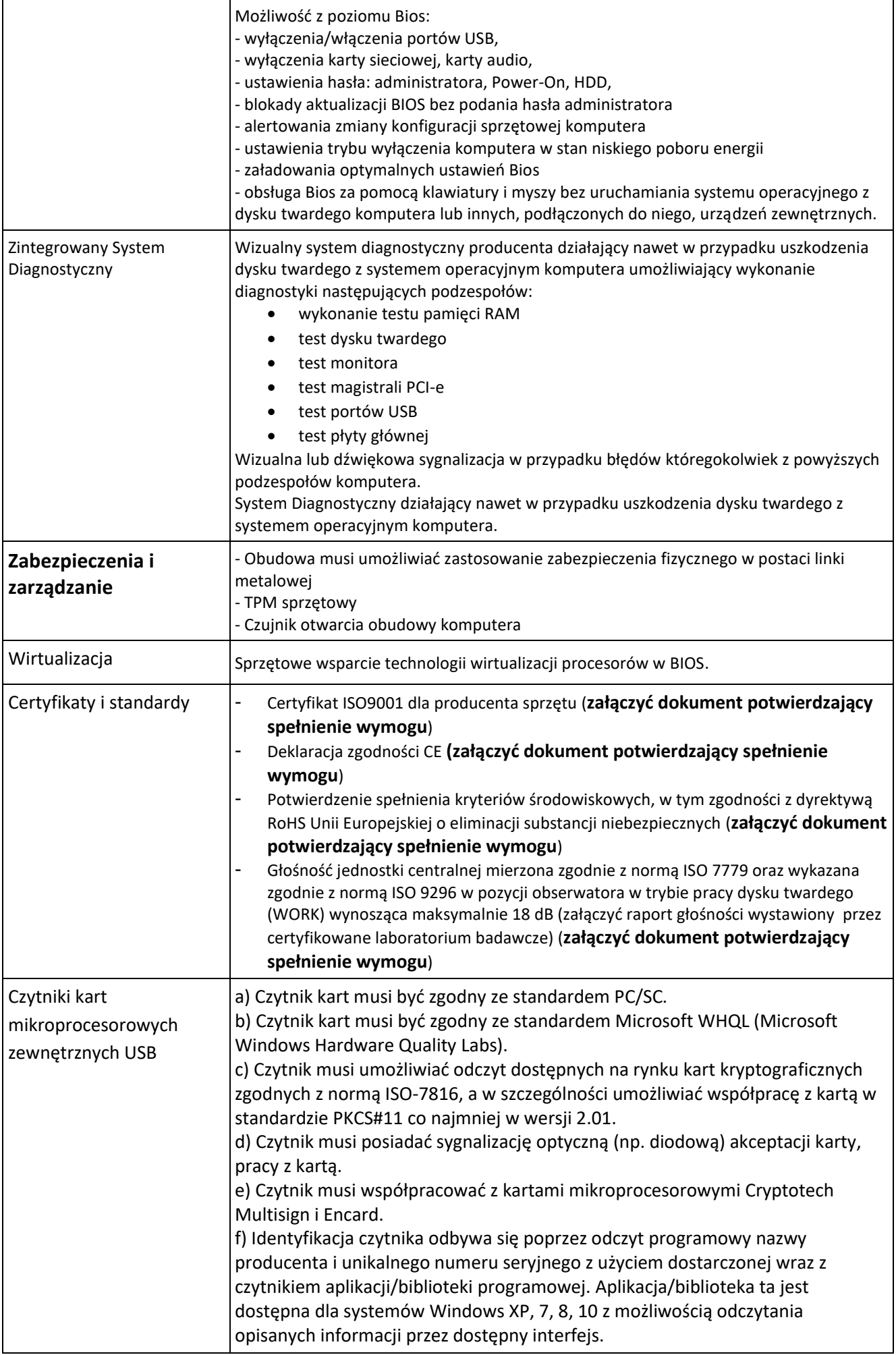

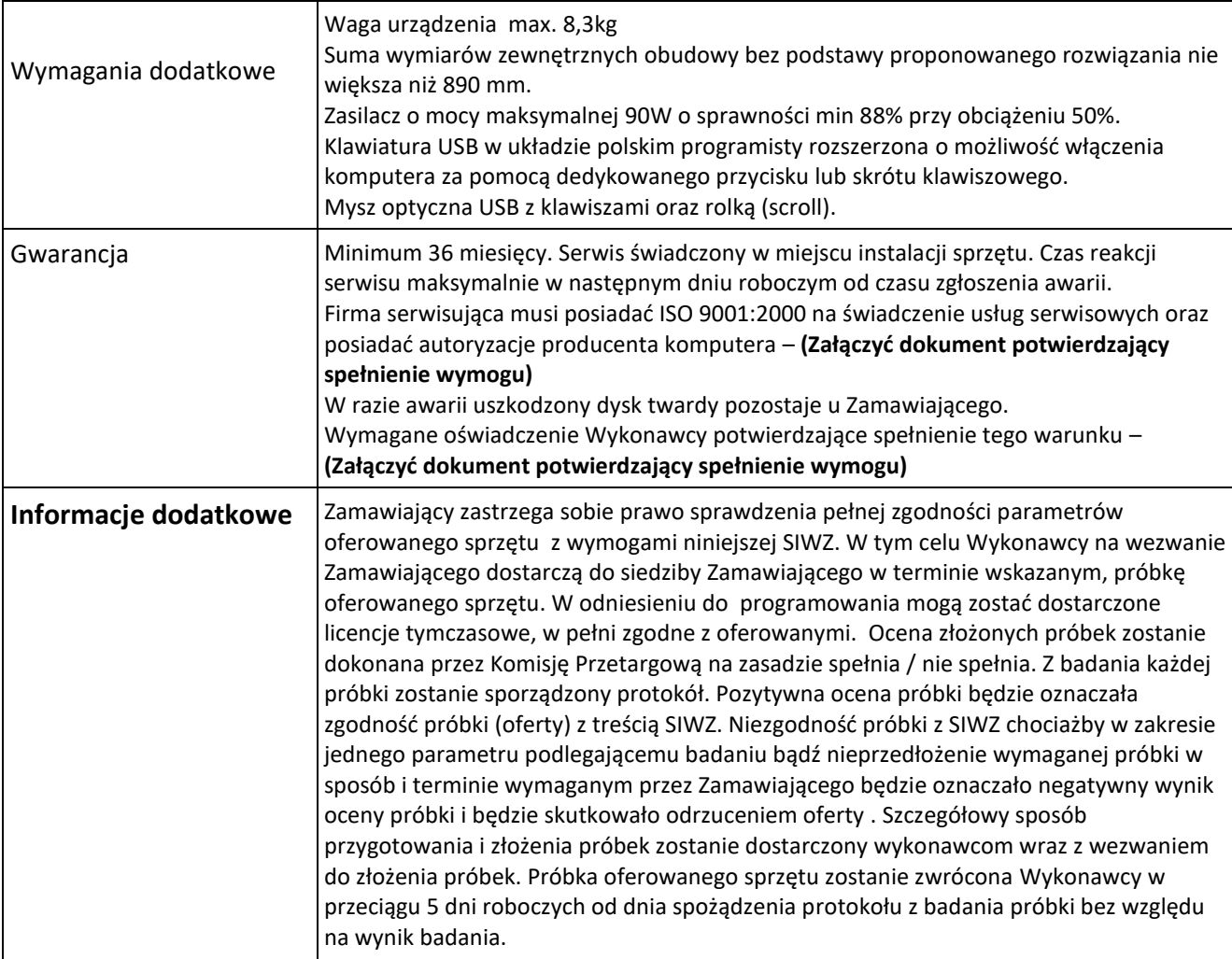